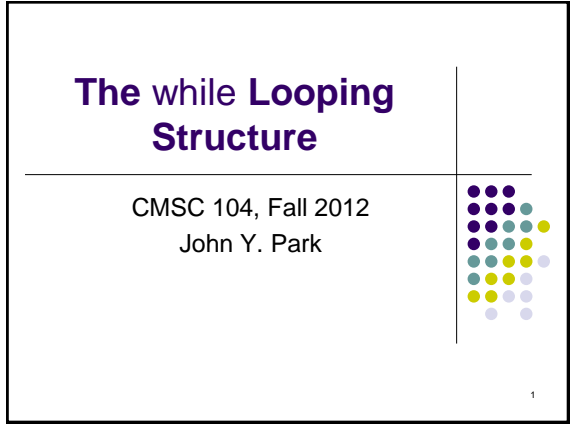

# **The** while **Looping Structure**

#### **Topics**

- The while Loop
- Program Versatility
	- Sentinel Values and Priming Reads
- Checking User Input Using a while Loop

#### Reading

• Section 3.7

#### **Review: Repetition Structure**

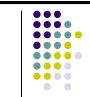

 $\overline{2}$ 

- A **repetition structure** allows the programmer to specify that an action is to be repeated while some condition remains true.
- There are three repetition structures in C, the **while** loop, the **for** loop, and the **do-while** loop.

### **The while Repetition Structure**

while ( *condition* ) { *statement(s)* }

The braces are not required if the loop body contains only a single statement. However, they are a good idea and are required by the 104 C Coding Standards.

4

6

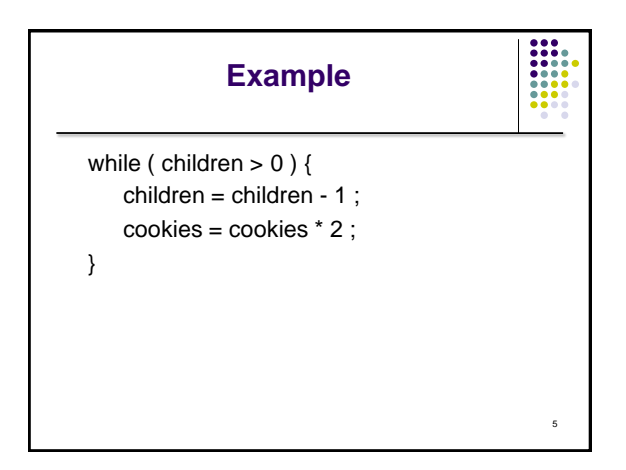

# $\frac{1}{1000}$ **Good Programming Practice**

- Always place braces around the body of a while loop.
- Advantages:
	- Easier to read
	- Will not forget to add the braces if you go back and add a second statement to the loop body
	- Less likely to make a semantic error
- Indent the body of a while loop 3 to 4 spaces -- be consistent!

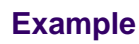

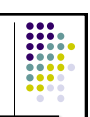

7

while ( input  $< 0$  ) scanf("%d", &input); printf("Finally, got something positive\n");

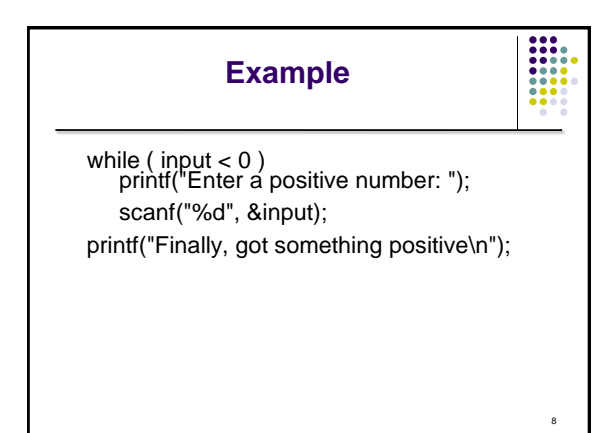

# **Another while Loop Example**

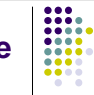

- Problem: Write a program that calculates the average exam grade for a class of 10 students.
- What are the program inputs?
	- the exam grades
- What are the program outputs?
	- the average exam grade

# **The Pseudocode**

10

#### $<$ total $>$  = 0

<grade\_counter> = 1 While (<grade\_counter> <= 10) Display "Enter a grade: " Read <grade> <total> = <total> + <grade> <grade\_counter> = <grade\_counter> + 1 End\_while <average> = <total> / 10 Display "Class average is: ", <average>

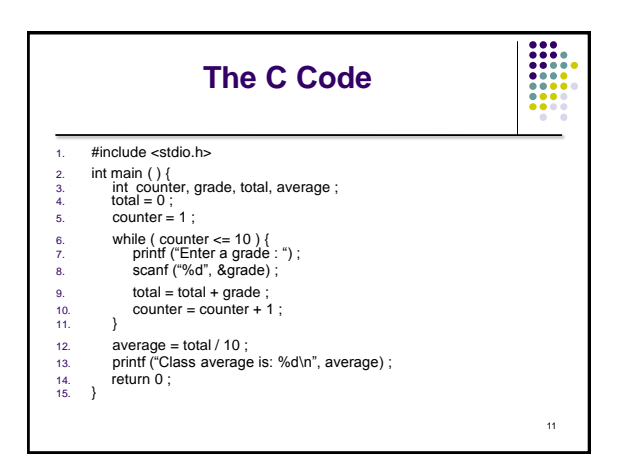

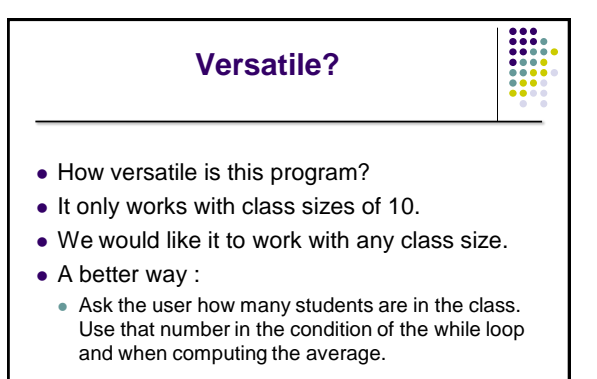

# **New Pseudocode**  $<$ total $>$  = 0 <grade\_counter> = 1

13

∺

While  $([grade\_counter](#grade_counter))  $<= 10$ )$  Display "Enter a grade: " Read <grade> <total> = <total> + <grade> <grade\_counter> = <grade\_counter> + 1 End\_while <average> = <total> / 10 Display "Class average is: ", <average>

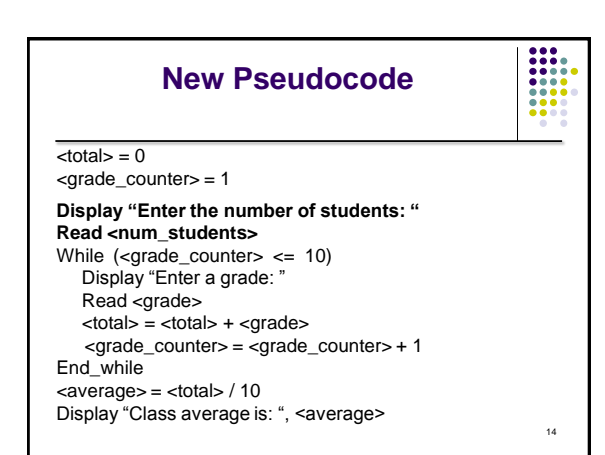

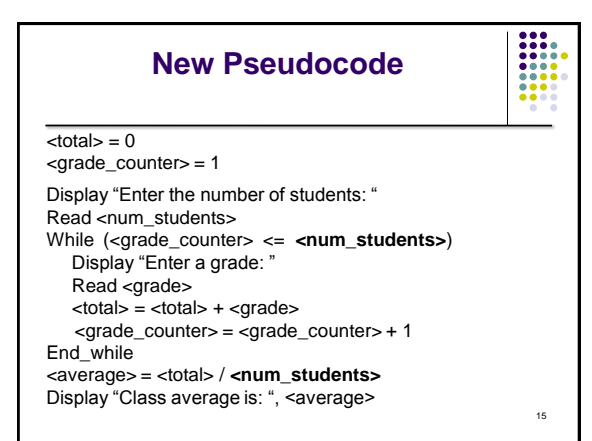

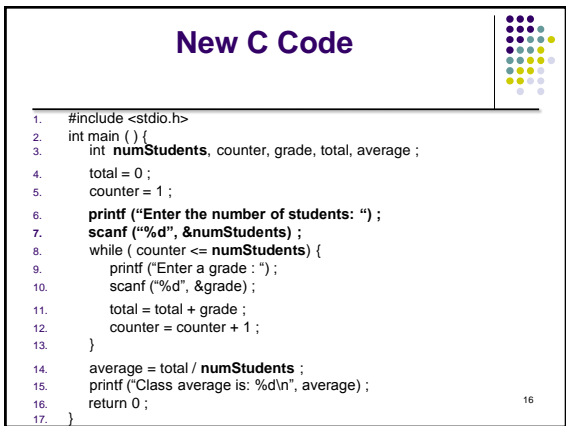

#### **Why Bother to Make It Easier?**

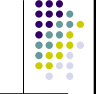

- Why do we write programs? • So the user can perform some task
- The more versatile the program, the more difficult it is to write. BUT it is more useable.
- The more complex the task, the more difficult it is to write. But that is often what a user needs.
- Always consider the user first.

#### **Using a Sentinel Value**

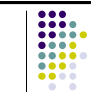

- We could let the user keep entering grades and when he's done enter some special value that signals us that he's done.
- This special signal value is called a **sentinel value**.
- 18 We have to make sure that the value we choose as the sentinel isn't a legal value. For example, we can't use 0 as the sentinel in our example as it is a legal value for an exam score.

### **The Priming Read**

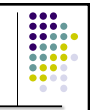

- When we use a sentinel value to control a while loop, we have to get the first value from the user before we encounter the loop so that it will be tested and the loop can be entered.
- This is known as a **priming read**.
- We have to give significant thought to the initialization of variables, the sentinel value, and getting into the loop.

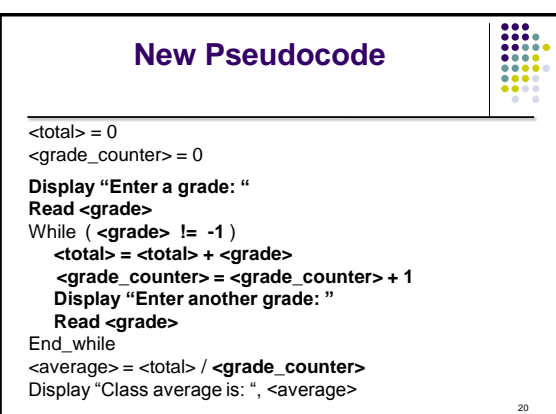

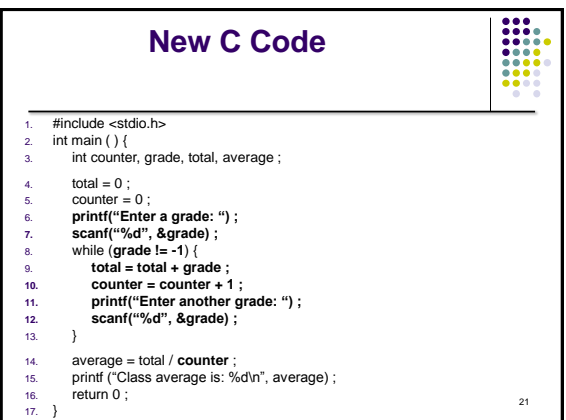

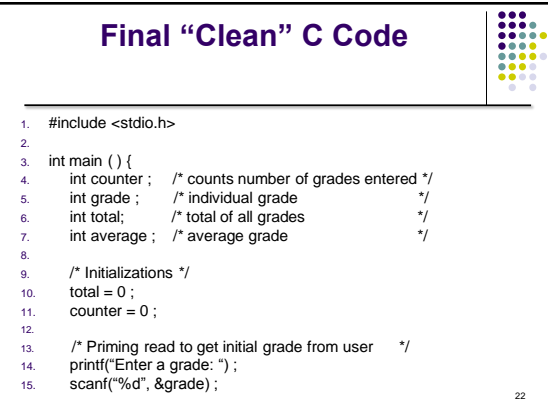

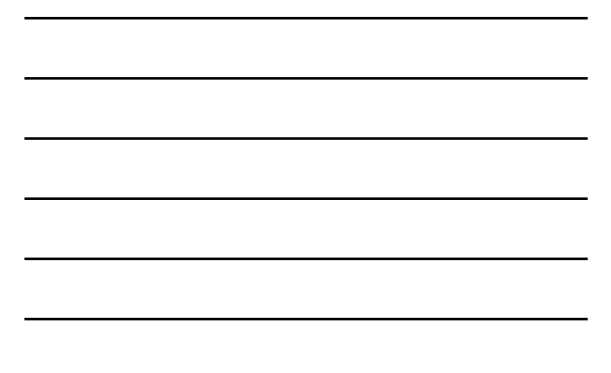

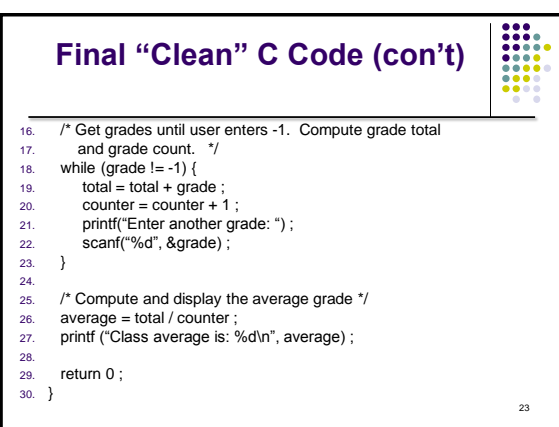

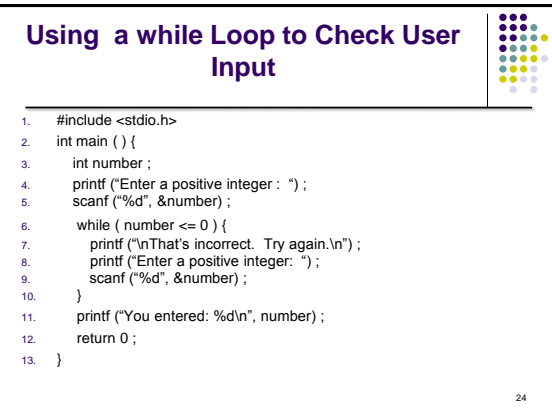